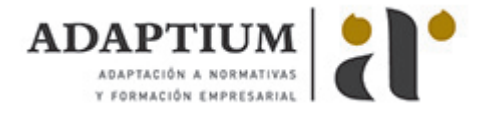

# **Comunicación y redes**

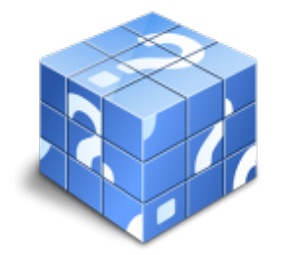

**Área:** Informática **Modalidad:** Teleformación **Duración:** 60 h **Precio:** Consultar

[Curso Bonificable](https://adaptium.campusdeformacion.com/bonificaciones_ft.php) **[Contactar](https://adaptium.campusdeformacion.com/catalogo.php?id=58180#p_solicitud)** [Recomendar](https://adaptium.campusdeformacion.com/recomendar_curso.php?curso=58180&popup=0&url=/catalogo.php?id=58180#p_ficha_curso) [Matricularme](https://adaptium.campusdeformacion.com/solicitud_publica_curso.php?id_curso=58180)

### **OBJETIVOS**

iConquista Interneti Internet es la red que conecta millones de PCS desde cualquier parte del mundo, permitiendo localizar seleccionar e intercambiar cualquier tipo de información. Este curso es imprescindible tanto desde un punto de vista técnico pues obtendrás los conocimientos necesarios para manejar eficazmente Internet, como desde un punto de vista profesional y comercial pues le ayudará a comunicarse mejor con sus clientes, proveedores,? y, por supuesto, a título particular. Curso dinámico, práctico y necesario. Montar un sistema en red, configurar una red con determinado protocolo, compartir recursos, crear una intranet? con este curso dominará estos y otros muchos aspectos relativos a la Tecnología, a aplicar en la comunicación informática y telemática en red. Aprenderá a configurar todo tipo de redes, desde las más demandadas hasta las más profesionales, permitiéndole ahorrar costes y optimizando los recursos en su trabajo. El objetivo de este curso es dar a conocer la tecnología IP, empleada para transmitir mensajes de voz a través de Internet. Skype, uno de los programas más reconocidos para establecer comunicación en tiempo real entre usuarios de Internet, le permitirá un uso profesional en la realización de conferencias y reuniones virtuales en grupo. Además, se abordarán temas relacionados con la seguridad en la red: virus, spam, spywares y además peligros a los que todo usuario de Internet está expuesto, si no conoce cómo atacarlos. El programa formativo incluye simulaciones del programa real por lo que no es imprescindible tenerlo instalado. Además son numerosas las prácticas? paso a paso?, así como las explicaciones audiovisuales y los cuestionarios.

### **CONTENIDOS**

Internet: Información y comunicación: 1 Introducción 2 Internet Explorer Funciones principales 3 Internet Explorer Personalizar y Configurar 4 Mozilla Firefox 5 Correo electrónico 6 Google 7 Webmail 8 Los foros 9 El Chat 10 Programas de mensajería instantánea 11 Telnet 12 File Transfer Protocol FTP 13 EMule 14 Audio y vídeo en la Red 15 Seguridad en la Red 16 Antivirus 17 Gopher Tecnología de Redes: 1 Comunicación 2 Teoría de redes 3 Clasificación y Normalización 4 Protocolos 5 Redes alternativas 6 Sistemas operativos en red 7 Nociones sobre Internet 8 Configurar una red 9 Problemas y Soluciones 10 Prácticas a realizar Telecomunicaciones Voz IP para PYMES: 1 Introducción a la telefonía VOZ IP 2 Utilización de la herramienta Skype en la Pyme 3 Establecimiento de comunicación y gestión de contactos 4 Seguridad 5 Realización de conferencias o reuniones virtuales en grupo 6 Complementación con otras aplicaciones ofimáticas para potenciar el resultado 7 Introducción a los programas gratuitos en Internet 8 Factores a considerar como usuario de Internet 9 Búsqueda de información en general

### **METODOLOGIA**

- **Total libertad de horarios** para realizar el curso desde cualquier ordenador con conexión a Internet, **sin importar el sitio desde el que lo haga**. Puede comenzar la sesión en el momento del día que le sea más conveniente y dedicar el tiempo de estudio que estime más oportuno.
- En todo momento contará con un el **asesoramiento de un tutor personalizado** que le guiará en su proceso de aprendizaje, ayudándole a conseguir los objetivos establecidos.
- **Hacer para aprender**, el alumno no debe ser pasivo respecto al material suministrado sino que debe participar, elaborando soluciones para los ejercicios propuestos e interactuando, de forma controlada, con el resto de usuarios.
- **El aprendizaje se realiza de una manera amena y distendida**. Para ello el tutor se comunica con su alumno y lo motiva a participar activamente en su proceso formativo. Le facilita resúmenes teóricos de los contenidos y, va controlando su progreso a través de diversos ejercicios como por ejemplo: test de autoevaluación, casos prácticos, búsqueda de información en Internet o participación en debates junto al resto de compañeros.

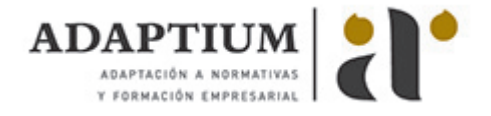

- **Los contenidos del curso se actualizan para que siempre respondan a las necesidades reales del mercado.** El departamento multimedia incorpora gráficos, imágenes, videos, sonidos y elementos interactivos que complementan el aprendizaje del alumno ayudándole a finalizar el curso con éxito.
- **El curso puede realizarse exclusivamente a través de Internet pero si el estudiante lo desea puede adquirir un manual impreso.** De esta manera podrá volver a consultar la información del curso siempre que lo desee sin que necesite utilizar el Campus Virtual o, estar conectado a Internet.

## **REQUISITOS**

Los requisitos técnicos mínimos son:

- Navegador Microsoft Internet Explorer 5.5 o superior, con plugin de Flash, cookies y JavaScript habilitados. No se garantiza su óptimo funcionamiento en otros navegadores como Firefox, Netscape, Mozilla, etc.
- Resolución de pantalla de 800x600 y 16 bits de color o superior.
- Procesador Pentium II a 300 Mhz o superior.
- 32 Mbytes de RAM o superior.